## **Foreman - Feature #6810**

## **Treat bare-metal provisioning the same way as other compute-resources**

07/29/2014 03:52 AM - Ivan Necas

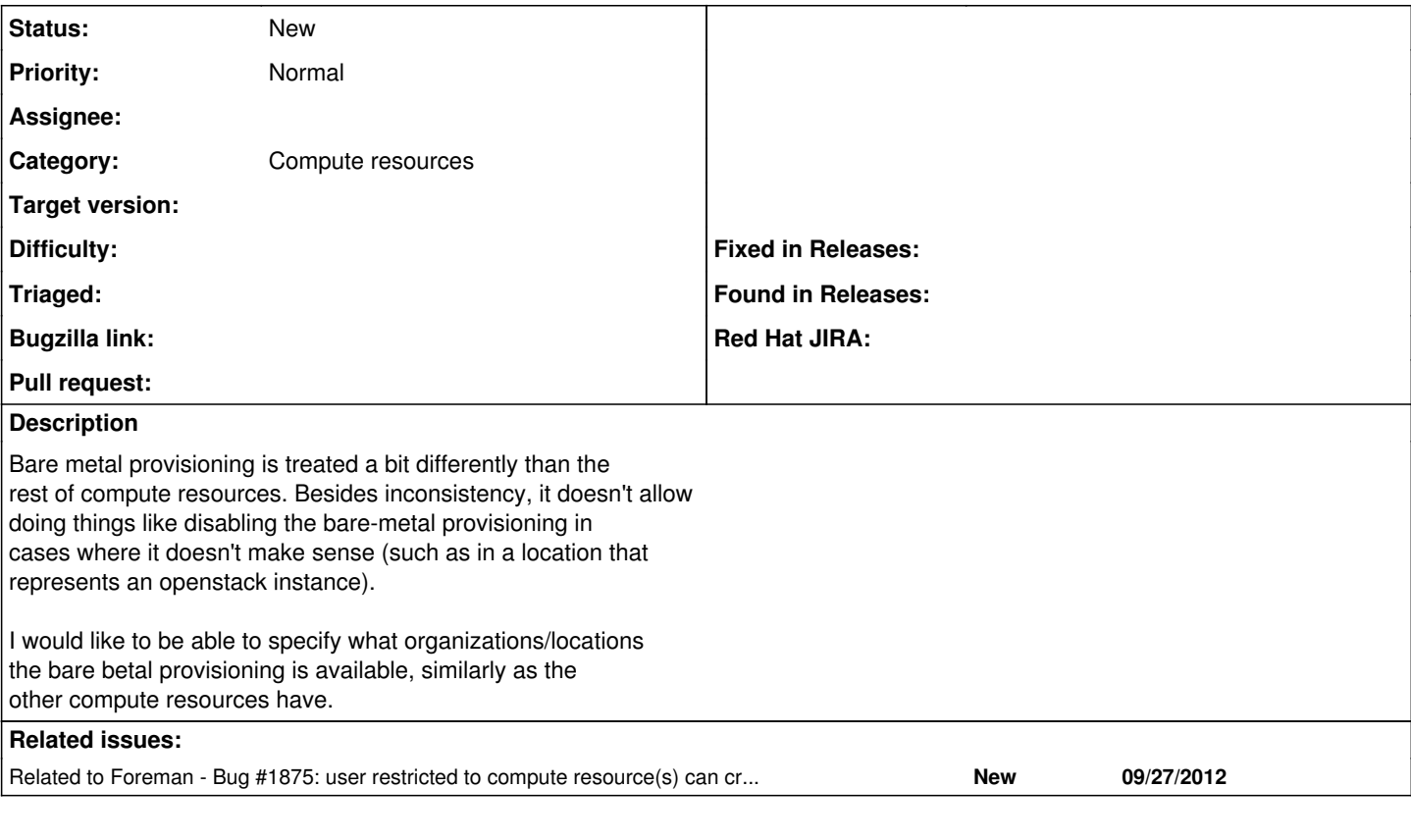

## **History**

**#1 - 07/29/2014 03:53 AM - Dominic Cleal**

*- Related to Bug #1875: user restricted to compute resource(s) can create baremetal hosts added*